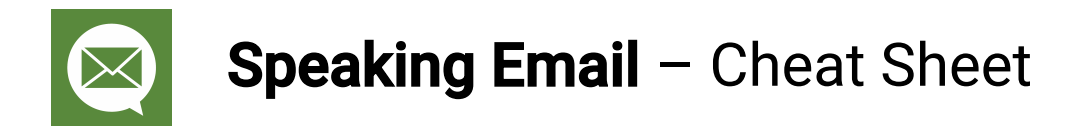

# Swipes & taps

Swipe left/right - read next or previous email

Scroll up/down – jump forward/back a few sentences

Single-tap – trigger listening for voice command (and/or buttons - configure in preferences)

**Double-tap** – your choice of 'done' command (eg 'archive' or 'mark-as-read' - configure in preferences)

## Voice commands - when email playing

Tap anywhere during playback, or wait for a trigger point to activate voice command listening.

### Email playback control

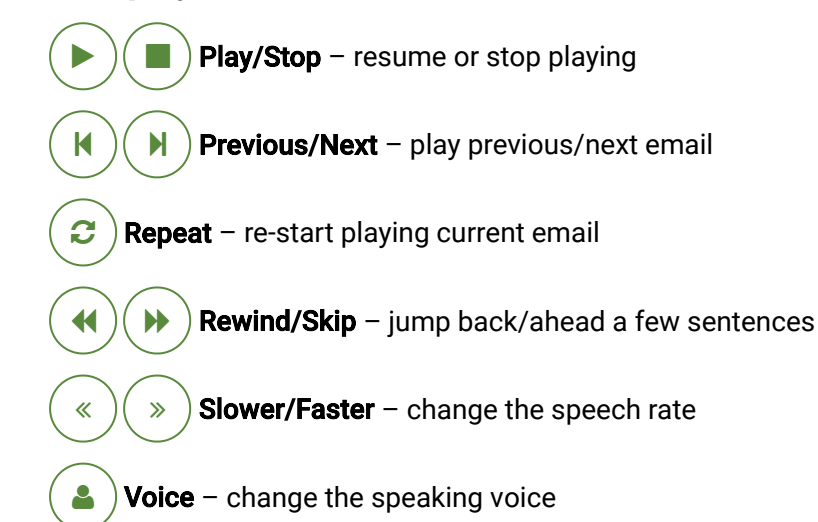

### Email handling and actions

ıÔ

- Read mark as read on your mail server 口
- Unread mark as unread on your mail server  $\blacksquare$
- Flag add a flag or star on your server P
- Archive move to 'archive' folder on your server T.
- File move to a folder of your choice  $\blacksquare$
- **Trash** move to trash / deleted items folder on your server 血
- Block delete this and all future email from this sender  $\boldsymbol{\varnothing}$
- Ignore Sender  $-$  filter out mail you don't want to hear 10

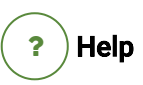

tap the screen and say 'help' any time to list commands you can say.

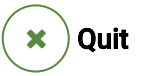

tap the screen and say 'quit' any time to exit Speaking Email.

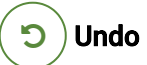

Every command except 'send' can be undone. For example if you 'trash' by mistake, tap the screen and say 'undo'. This will bring the email back to your inbox.

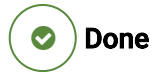

Perform your choice of 'done' action, such as archive or mark-as-read on your server.

Important – mark a sender as important so they will be read out first in future

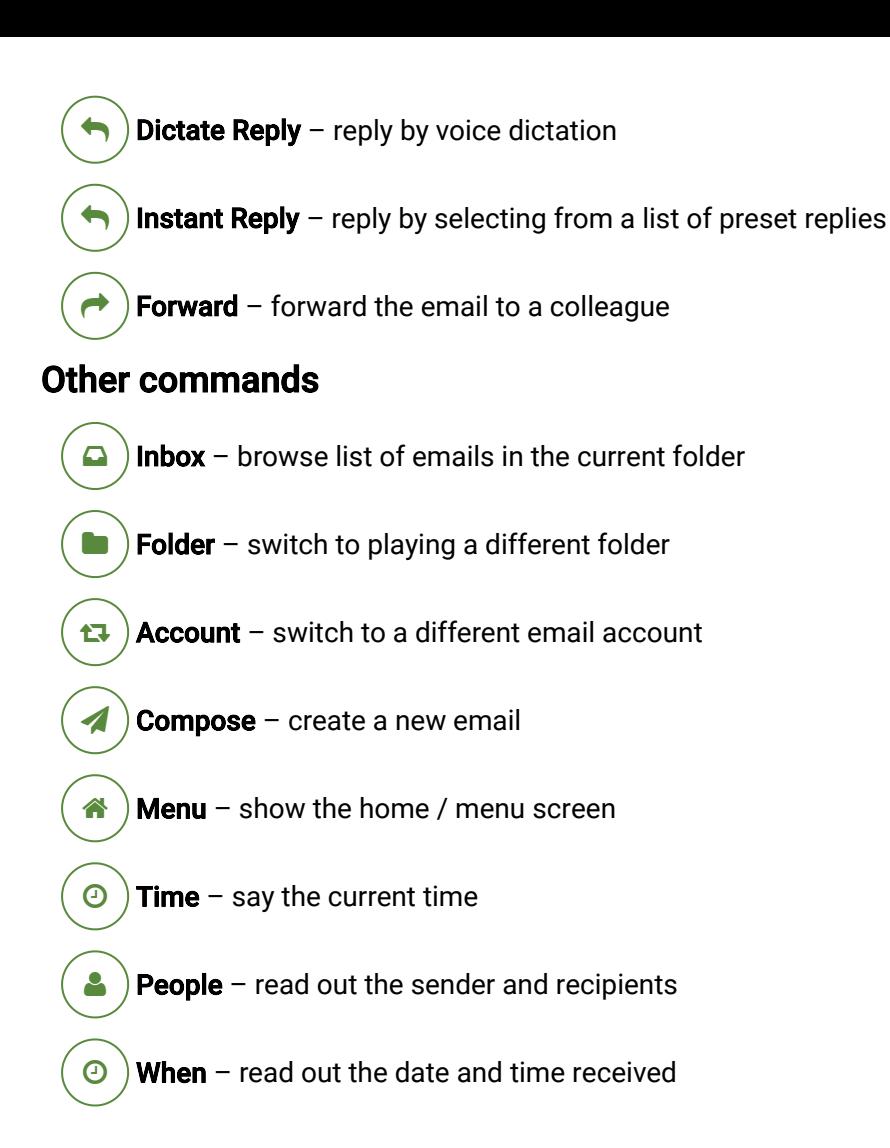

## Voice commands - when dictating

Tap anywhere during dictation, or wait for 5 seconds.

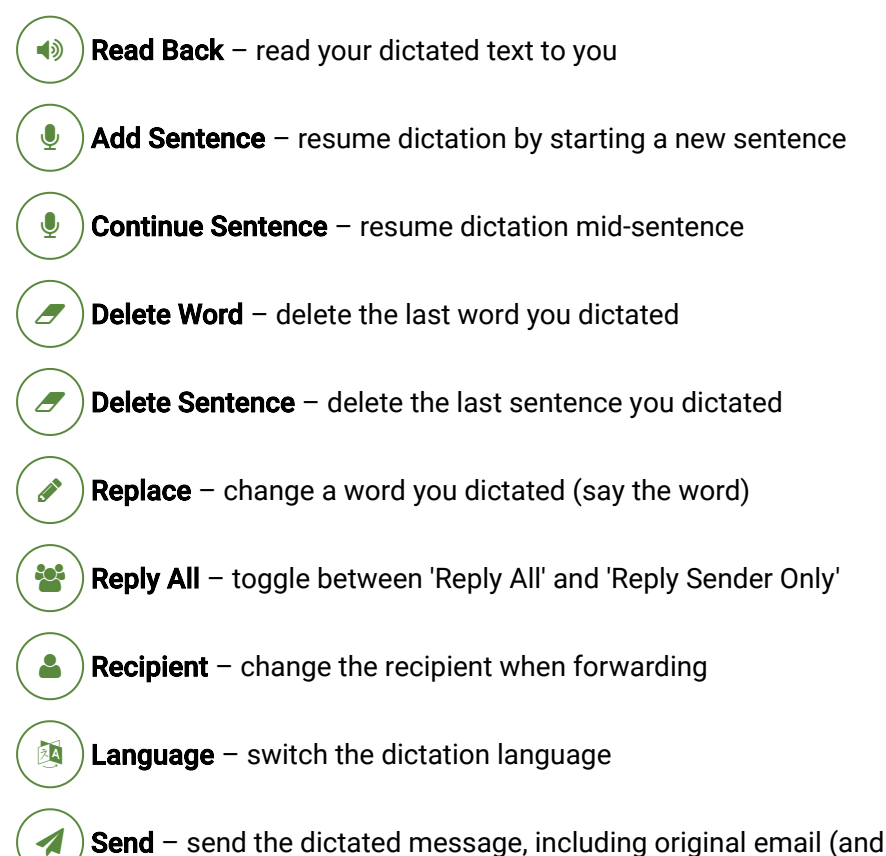

**Search**  $\Omega$ 

Quick search of your recent emails by subject or sender (in the current folder).

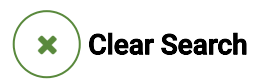

After searching, your results are filtered - say 'clear' for all emails.

Preferences Ö

Adjust preferences using voice control.

**Discard** ×

Tap and say 'discard' or 'cancel' or resume playing email

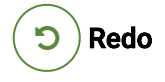

Tap and say 'redo' to start the dictation again from scratch

#### Punctuation

Say 'full stop' or 'period', 'comma', 'question mark', 'exclamation mark', 'dash', 'new line', 'smiley face'. These work in any language (eg say 'punt' for a full stop in Dutch).

Send – send the dictated message, including original email (and attachments if forwarding)